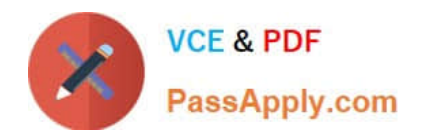

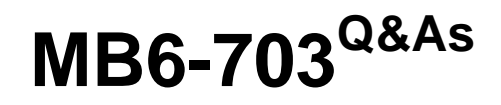

Microsoft Dynamics AX 2012 R3 Trade and Logistics

# **Pass Microsoft MB6-703 Exam with 100% Guarantee**

Free Download Real Questions & Answers **PDF** and **VCE** file from:

**https://www.passapply.com/mb6-703.html**

100% Passing Guarantee 100% Money Back Assurance

Following Questions and Answers are all new published by Microsoft Official Exam Center

**C** Instant Download After Purchase

**83 100% Money Back Guarantee** 

- 365 Days Free Update
- 800,000+ Satisfied Customers

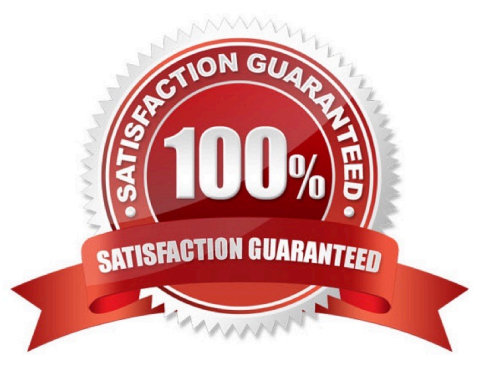

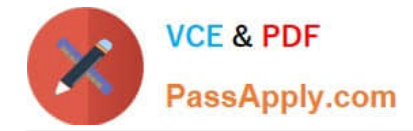

### **QUESTION 1**

You need to create a new version of a bill of materials (BOM).

Which three options can be used to create a new version of the BOM? Each correct answer presents part of the solution.

- A. Warehouse
- B. Dates
- C. Line type
- D. Quantities

E. Site

Correct Answer: BCD

To create another version of the new BOM, click CTRL+N in the Versions grid to create a new line. Select the relevant item number, and enter dates in the From date and To date fields to control the validity period of the BOM version. Use the

From qty. field to set a minimum item quantity for using the BOM version.

Click Approve to approve the BOM version.

Select the Active check box to make the BOM version active.

### **QUESTION 2**

You have an item that is a component of several bills of materials (BOMs). You need to change the item number of the item in all the BOMs that use the item.

Which process should you use?

- A. Recalculate BOM levels
- B. Change BOM item
- C. Change formula item
- D. Corrections

Correct Answer: B

Change a BOM item

You can make changes or add new items to the bills of materials (BOMs) that you select.

1.

Click Inventory management > Periodic > Bills of materials > Change BOM item.

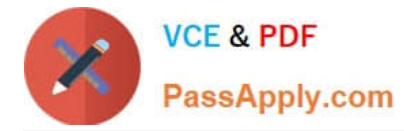

2.

 Click Select to choose the items in all the BOMs that you want to replace (select Overwrite in the Update lines list), or that you want to have an item appended to in the BOMs (select Append in the Update lines list).

3.

 Click Edit BOM line to see which BOMs will be affected by the changes. Delete the BOMs that you do not want to be affected by the changes.

4.

 When Append is selected, set the From item number valid until calendar to specify how long the existing BOM item will be valid. Then, set the To item number valid from calendar to indicate the date from which the BOMs with the appended item will be valid.

5.

Click OK to make the changes

### **QUESTION 3**

You have a bill of materials (BOM) item that has several components.

You specify the measurements of a BOM component.

You need to identify when the measurements of a BOM component are calculated.

What are two possible events that will cause the measurements to be calculated?

Each correct answer presents a complete solution.

- A. When a cost group is added to the costing sheet
- B. When a cost estimation is run in the production order
- C. When a calculation group is linked to the item of a BOM component
- D. When a calculation is run on the BOM line

Correct Answer: CD

### **QUESTION 4**

You create a counting journal. The counted quantity on some lines of the journal is higher or lower than the on-hand quantity.

You need to identify which field will be updated in the inventory transaction when you post the counting journal.

Which field should you identify?

A. Quantity

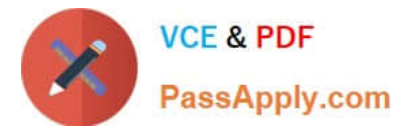

- B. Counted
- C. On-hand
- D. Line amount

Correct Answer: C

Field On-Hand: The on-hand inventory levels of the item for the inventory dimension on the counting date.

### **QUESTION 5**

You have a bill of materials (BOM) item. All lines of the BOM item use a constant scrap amount and a variable consumption. You identify that when you have a production run of 100 items, the scrap cost is 10 US dollars and the unit cost is one US dollar.

You need to identify what will be the cost in the BOM calculation when you increase the size of production to 200 units.

Which cost should you identify?

- A. 2,100 US dollars
- B. 210 US dollars
- C. 220 US dollars
- D. 2,200 US dollars
- Correct Answer: C
- $200*(1+0.10) = 220$

\* Scrap Waste that occurs during the manufacturing process. Scrap can occur from mistakes in measuring, as well as from leftover pieces due to trimming or other processes. For example, if a finished good requires 6 cm of wire, you may expect that you will have to scrap 1 cm of the wire for every 6 cm that you use because of splicing.

[Latest MB6-703 Dumps](https://www.passapply.com/mb6-703.html) [MB6-703 Practice Test](https://www.passapply.com/mb6-703.html) [MB6-703 Study Guide](https://www.passapply.com/mb6-703.html)

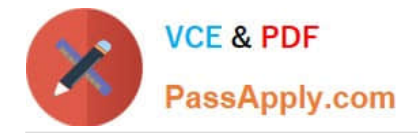

To Read the Whole Q&As, please purchase the Complete Version from Our website.

# **Try our product !**

100% Guaranteed Success 100% Money Back Guarantee 365 Days Free Update Instant Download After Purchase 24x7 Customer Support Average 99.9% Success Rate More than 800,000 Satisfied Customers Worldwide Multi-Platform capabilities - Windows, Mac, Android, iPhone, iPod, iPad, Kindle

We provide exam PDF and VCE of Cisco, Microsoft, IBM, CompTIA, Oracle and other IT Certifications. You can view Vendor list of All Certification Exams offered:

### https://www.passapply.com/allproducts

## **Need Help**

Please provide as much detail as possible so we can best assist you. To update a previously submitted ticket:

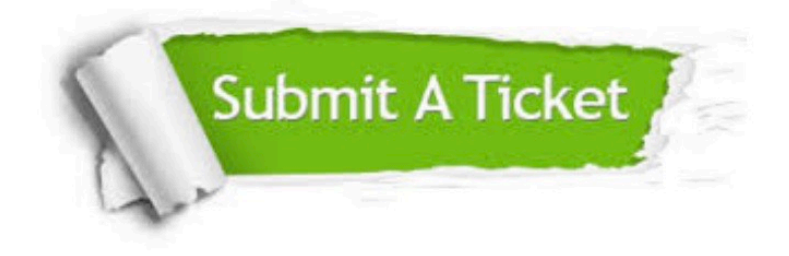

#### **One Year Free Update**

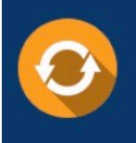

Free update is available within One fear after your purchase. After One Year, you will get 50% discounts for updating. And we are proud to .<br>poast a 24/7 efficient Customer Support system via Email

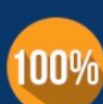

**Money Back Guarantee** To ensure that you are spending on

quality products, we provide 100% money back guarantee for 30 days from the date of purchase

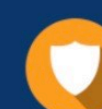

#### **Security & Privacy**

We respect customer privacy. We use McAfee's security service to provide you with utmost security for vour personal information & peace of mind.

Any charges made through this site will appear as Global Simulators Limited. All trademarks are the property of their respective owners. Copyright © passapply, All Rights Reserved.